# **طراحي و ارزيابي نرم افزار مناسب سنجش تراكم و اندازه قطرات سم در سمپاش ها**

**1 - محمد حسين آق خاني- مهدي آرين \* محمد امين دانشجو- محمد حسين عباسپورفرد**

تاريخ دريافت: 86/10/23 تاريخ پذيرش: ٨٧/٩/٢٠

#### **چكيده**

در حال حاضر در ايران براي سنجش قطرات سم از روشهاي دستي كه بسيار وقت گير و كم دقت هستند، استفاده مي شـود. در اين مقاله، نرم افزاري ارائه و ارزيابي شده است كه به كمك روشهاي پردازش تصوير، سنجش هاي لازم شامل محاسبه سطح هر لكه، قطر واقعي هر قطره، قطر هاي ميانه عددي و حجمي، درصد پوشش قطرات و يكنواختي پاشـش را انجـام مـيدهـد. در ارزيابي هايي كه از نرم افزار به عمل آمد، مشخص شد كه بيشينه خطا مربوط به قطرات كوچك با حدود 10 درصد خطا و كمينه آن مربوط به قطرات بزرگ با كمتر از 1 درصد است. مهمترين علت بروز خطا مربوط به مشخصه ذاتي نمايش تصاوير ديجيتـالي از طريق پيكسل ها و پله اي بودن لبه لكه ها بدليل شكل مربعي پيكسل ها است. علي رغم اين مقدار خطـا، ايـن نـرم افـزار در مقايسه با ديگر روشهاي دستي و رايانه اي مقايسه شده، از سرعت و دقـت بـه مراتـب بـالاتري برخـوردار بـود . در حـال حاضـر مهمترين محدوديت اين نرم افزار در عدم تشخيص لكه هاي بهم چسبيده بصورت هوشمنداست كه سبب مي شـود چنـين لكـه هايي را بعنوان يك لكه منظور كند.

1

**واژه هاي كليدي**: اندازه گيري لكه، پردازش تصوير، كاغذ حساس به آب، اندازه قطرات

#### **مقدمه**

يكي از اقـدامات مـوثر و عملـي در زمينـه كنتـرل اثـرات سوءزيـست محيطـي سمپاشـها واسـنجي آنهـا جهـت ايجـاد قطــرات بــا انــدازه مناســب وپاشــش يكنواخــت اســت (1). قطرات كوچك بدليل بـاد بردگـي و قطـرات بـزرگ بـدليل سر خوردن از روی سطح برگ باعث تشديد آلودگي محيط ميشوند (6). در واسنجي سمپاشـها و انتخـاب نـازل مناسـب بايد قطرات پاشيده شده مورد سنجش وارزيابي قرار گيرنـد . جهت ثبت قطرات پاشيده شده و تعيين اندازه آنهـا روشـهاي

Email:abaspour@ferdowsi.um.ac.ir مسئول نويسنده -\*

مختلفي وجود دارد كه يكي از عمليـاتي تـرين و مقـرون بـه صرفه ترين اين روشها در ايران استفاده از كاغذ هاي حساس به آب است كه براي سنجش اثرقطرات ثبـت شـده بـرروي ايـن كاغـذ از روش هـاي دسـتي ماننـد مقايـسه بـا كارتهـاي مقياس استاندارد، ميكروسكوپ وپلاني متر كه بـسيار وقـت گير و كم دقت هستند اسـتفاده مـي شـود (2). ايـن كاغـذها آغشته به محلول برموفنل آبي<sup>۲</sup> بوده كه بـه محـض برخـورد قطرات حاوي آب با سطح كاغـذ لكـه هـايي آبـي رنـگ در نتيجـه يـونيزه شـدن رنـگ اصـلي بـر سـطح كاغـذ پديـدار مي گردد (10). به منظور صرفه جويي در وقت و هزينه و نيز بالابردن دقت در سنجش كاغذهاي حساس به آب مـي تـوان

<sup>-1</sup> بهترتيب دانشجوي سابق كارشناسي ارشد، استادياران و كارشناس ارشد گروه مكانيك ماشين هاي كشاورزي دانشگاه فردوسي مشهد

 <sup>2</sup>- Bromo phenol blue

از فن آوري هاي مرتبط با پردازش تصاوير به كمـك رايانـه استفاده نمود. در اين روش علي رغم عدم نيـاز بـه تجهيـزات خاص به جزرايانه، فرايند انجام كار بسيار سريع، دقيق والبته ساده مي باشد. اگر چه سامانه هايي در كشورهاي ديگر تهيه و به بازار عرضه شده است (12) ولي تهيه آنها مستلزم خروج ارز بوده بعـلاوه از دقـت كـار آنهـا نيـزاطلاعـات دقيقـي در دست نيست.

در اين مقاله نرم افزاري ارائه شـده اسـت كـه بـه كمـك روشهاي پردازش تصوير، سنجش هـاي لازم را بـر روي اثـر قطرات پاشيده شده بـر روي كاغـذ هـاي حـساس بـه آب بـا سرعت و دقت مطلوبي انجام مي دهد . اين نرم افزار بـه زبـان ويژوال بيسيك نوشته شـده و بـا نـام SIBA توسـط مجريـان طرح قابل ارائه به سـازندگان سـمپاش، مجـامع دانـشگاهي و مؤسسات و سازمانهاي ذيربط مي باشد.

#### **مواد و روش ها**

بطور كلي فن آوري پردازش تـصوير شـامل فراينـدهايي است كه با ايجاد تـصاوير بـه شـكل ديجيتـالي و بكـارگيري يك زبان برنامه نويسي مناسب اقدام به پردازش و يا اصـلاح داده هاي تصويري مي گردد. در اين طرح نمونه هاي كاغـذ حساس به آب با استفاده از اسكنر به تصاوير ديجيتالي تبديل مي گردند.

با توجه به اين كه قطرات پاشيده شده از انواع سـمپاش از لحاظ انـدازه، طيـف وسـيعي دارنـد (7)، رزولوشـن تـصوير تعيين كننده حد توانايي سامانه جهت تـشخيص كـوچكترين ١ قطره خواهد بود (يعني قطره اي كـوچكتر از يـك پيكـسل قابــل انــدازه گيــري نيــست). بنــابراين بــراســاس تعريــف رزولوشن، فرمول زيـر كمتـرين dpi ٌ تـصوير اسـكن كـردن كارت ها را مي دهد:

 $\overline{a}$  $<sup>1</sup>$  - Pixel</sup>

dpi<sub>min</sub>  $=\frac{254}{D}$  $=\frac{25400}{D}$  $( )$ 

در اين رابطه dpimin كمترين رزولوشن مـورد نيـاز بـراي اسكن كـردن كاغـذ حـساس بـه آب و D قطـر كـوچكترين قطره با توجه به ضريب پخش (8) برحسب ميكرون است. پس از اسكن كردن نمونه ها با توجه به شرايط تصوير از لحاظ ميزان نور، شدت رنگ يـا داشـتن نـويز <sup>٢</sup> مـي تـوان از امكاناتي كه در نرم افزار براي آماده سازي و پـيش پـردازش تصويرقرار داده شده است, استفاده نمود. بعد از ايـن مرحلـه پردازش هاي اصلي برروي تـصوير صـورت مـي گيـرد كـه شامل تبديل تصوير اوليه به يك<sup>ى</sup> تصوير باينرى<sup> ٤</sup> يا دورنگ<sup>ى</sup> و پردازش آن توسط الگوريتم هايي است كه درطي انجام اين طرح ابداع و برنامه نويسي شده اند . در شكل (1الـف) رونـد نماي انجام پردازش ها و در شكل (1ب) محيط و نماي كلـي نرم افزار نمايش داده شده است. همـانطور كـه ملاحظـه مـي شود محيط مزبور شامل بخش هـا و منوهـاي مختلفـي شـامل پنجره نمـايش تـصوير (شـماره1)؛ پنجـره نمـايش تـصوير بـا بزرگنمــــايي دلخــــواه (شــــماره٢)؛ اســــلايدر ° تنظـــيم بزرگنمايي(شماره3)؛ نمايش دهنده رنگ (شماره4)؛ پنجـره كاليبراسـيون تـصوير (شـماره5) جهـت تعيـين انـدازه واقعـي قطــرات بــا توجــه بــه بزرگنمــايي تــصوير؛ ضــريب پخــش (شماره6) و خط منوي اصلي نرم افـزار (شـماره7) مـيباشـد. در منوي فايل، تصاويرفراخـواني وپـس از پـردازش ذخيـره ميشوند. در اين منو با استفاده از دسـتور Grid Data Open نيزميتوان نتايج حاصل از پردازش ها را مشاهده نمود. در منـــوي فيلتـــر، فيلترهـــاي مختلـــف شـــامل مقيـــاس خاكسترى<sup>7</sup>، فيلتر معكوس كننده رنگ<sup>ى</sup> و فيلتـر تيـز كننـده <sup>٧</sup>

7 - Sharpen

 $2$ - Dot per inch

<sup>&</sup>lt;sup>3</sup>- Noise

<sup>&</sup>lt;sup>4</sup>- Binary

<sup>5</sup> - Slider

<sup>&</sup>lt;sup>6</sup>- Gray Scale

جهت وضوح بيـشتردر تـصوير در نظـر گرفتـه شـده انـد . بـا اســتفاده از فيلتــرمقيــاس خاكــستري تــصاويررنگــي بــه خاكستري تبديل ميشوند. فيلتر معكوس كننده رنگ بيـشتر زماني استفاده مي شود كه اجزاء مـورد نظـرتـصوير، روشـن

تر از پس زمينه باشد . هدف اصـلي فيلتـر تيـز كننـده تقويـت جزئيات ريز تصوير يا ارتقاي جزئياتي است كه بر اثر خطا يا در نتيجه يك روش تصوير برداري خاص مات شده اند (۵).

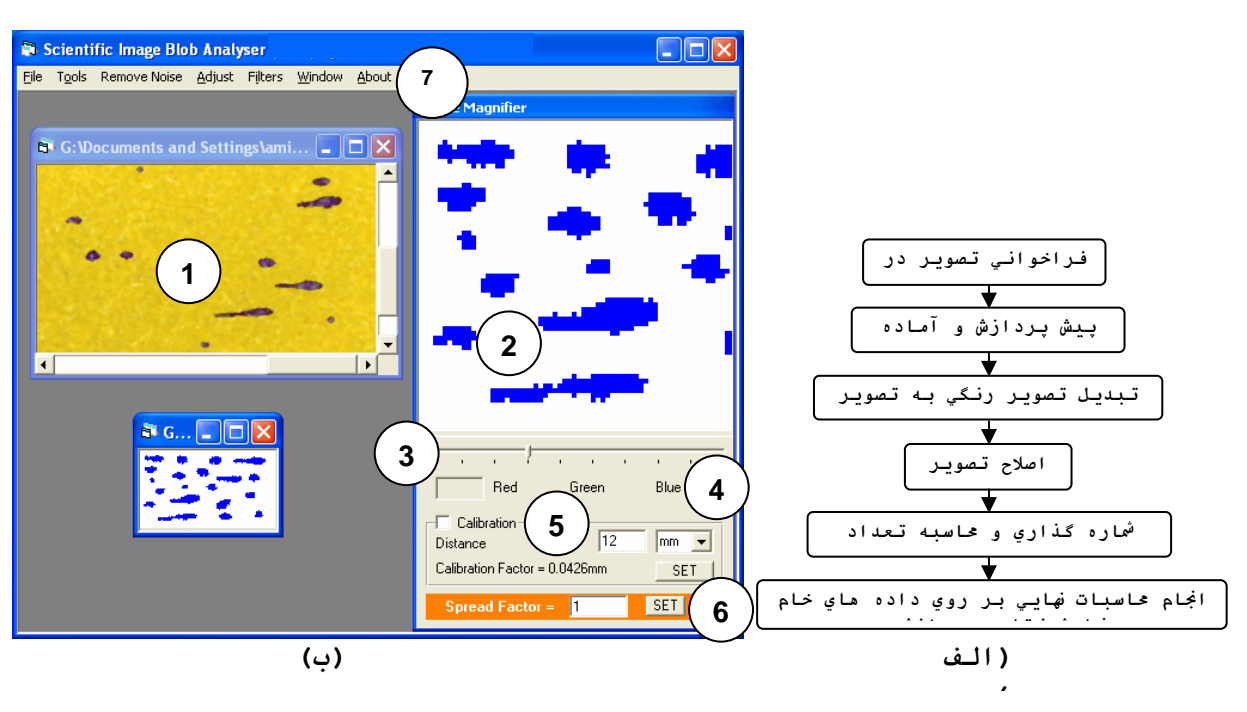

**شكل(1) الف) روند نماي پردازش تصوير در برنامه و ب) نماي كلي از محيط نرم افزار** 

نهايي نرم افزار شامل نمـايش هيـستوگرام، و منوهـاي ايجـاد تصاوير باينري به روش هاي مختلف وجود دارند. با اسـتفاده از منوي نمايش هيستوگرام فراواني هر سـطح از رنـگ هـاي اصلي قرمز، سبز و آبـي (از صـفر تـا 255) ايجـاد مـي شـود. هيستوگرام را مي توان از روي تصوير مقياس خاكستري نيـز تهيه نمود.

پس از انجام پردازش های اوليه، تـصوير رنگــي بـه يـك تصوير باينري تبديل مـيشـود. در ايـن تبـديل همـه لكـه هـا (اهداف مورد نظر) در تصوير به يك رنگ و پـس زمينـه بـه رنگ ديگري كه اغلب سفيد است، در مي آيند تا لكه هـا از پس زمينه متمايز شوند. در اين نرم افزار سه روش براي ايجاد تصوير باينري (با پس زمينه سفيد و لكه هاي قرمز ) ارائه شده است كه به ترتيب عبارتند از:

در منوي تنظيمات، فرمان هـاي لازم بـراي تنظـيم رنـگ تصوير و شدت نور وجود دارد . تنظيم مقدار رنگ زماني بـه كار مي رود كه تفاوت رنگ اشياء مورد نظر تصوير و سـاير قسمت هاي آن در حد مطلـوبي نباشـد و يـا اينكـه بـا تنظـيم رنگ تصوير مي توان بـه پـردازش هـاي بهتـر و دقيـق تـري دست پيـدا كـرد. در منـوي از بـين بـردن نـويز <sup>\</sup> از دو فيلتـر ميانگين و ميانه استفاده شده است (11). اگر هـدف، كـاهش نويز بدون مات كردن تصوير باشد (كه براي تصاوير بـا لكـه هاي كوچك مد نظر است ) استفاده از فيلتر ميانه مناسـب تـر است (9).

در منوي ابزار امكانات مربوط به پردازش هـاي اصـلي و

<sup>&</sup>lt;sup>1</sup>- Noise Removal

**الف) الگوريتم مخـصوص كـارت هـاي حـساس بـه آب (دستور** Binary Paper Sensitive **(:** در اين روش براساس بررسي هاي انجام شـده در ايـن طـرح بـرروي كـارت هـاي حساس به آب حد آستانه تفكيك بين لكـه هـا وپـس زمينـه سطح 200 براي رنگ قرمز هر پيكـسل تعيـين شـد و بـرايـن اساس تصويرباينري ميشود.

**ب) ايجاد تصوير دورنگ به كمك هيـستوگرام (دسـتور** binary Histogram **(:** در اين روش از هيـستوگرام تـصوير براي تعيين حدآستانه استفاده مـي شـود . ايـن هيـستوگرام بـر اساس مقياس خاكستري تصوير ساخته شده و پس از نمايش آن، كاربر با حركت موس بر روي نمودار ميله اي، نقطـه اي بين صفر و 255 را انتخاب مي كند. ايـن نقطـه در واقـع حـد آستانه براي تبديل تصوير رنگي به باينري است . پس از عمل تبديل چنانچـه تـصوير دورنـگ مـورد پـذيرش كـاربر نبـود مي توان نقطه جديدي به عنوان حد آستانه انتخـاب كـرده و عمليات را تكرار نمود.

**ج) دستور الگوريتم سوبل :** در اين روش از عملگر لبـه **<sup>١</sup>** ياب سوبل استفاده شده است. اين عملگر يك محاسـبه غيـر خطي از مقدار لبه در يك نقطه است، امـا مقـدار خـود نقطـه در محاسبه نقشي ندارد (4).

: پس از انجام پردازش هاي اوليه **<sup>٢</sup> سنجش تصوير باينري** و ايجاد تصوير باينري، نوبت به مرحلـه پـردازش نهـايي مـي رسد كه شامل شمارش دقيق تعداد لكه ها، مـشخص نمـودن سـطح هريـك، بدسـت آوردن قطـرواقعـي قطـرات و سـاير محاسبات مي گـردد. در پايـان نيـز اطلاعـات بدسـت آمـده نمايش داده مي شود. در اين نرم افزار براي شمارش لكـه هـا دو الگوريتم جديد ابداع شده كه محاسـن زيـادي نـسبت بـه روش هاي متداول دارنـد. ايـن الگـوريتم هـا، تزريـق رنـگ وتزريق برچسب نامگذاري شده اند.

 $<sup>1</sup>$ - Sobel</sup>

 $\overline{a}$ 

<sup>2</sup>- Blob Analysis

 **:** روش كــار در ايــن **<sup>٣</sup> الــف) الگــوريتم تزريــق رنــگ** الگوريتم، اعمال كد رنگ با شماره هاي متوالي در لكه هاي قرمز رنگ تصوير است. به اين ترتيب كه نرم افزار، هر يـك از لكه هـا يـا اهـداف موجـود در تـصوير را بـه رنگهـايي بـا مقادير عددي پشت سر هم تبديل مي كند. شـمارش لكـه يـا اهداف قرمز رنگ موجـود در يـك تـصوير بـاينري بـه ايـن شكل است كه نرم افزار از اولـين پيكـسل تـصوير شـروع بـه حركت كرده و پس از رسيدن به اولين پيكسل قرمز رنگ از هر لكه رنگ كل لكه را تغييرمي دهـد. پـس از تبـديل لكـه هاي قرمز رنگ موجود در تـصوير بـه لكـه هـايي بـا مقـادير رنگ متوالي پيكسل هاي تصوير كه رنـگ يكـساني دارنـد، شمارش و دسته بندي مي شوند. سرعت بالا، دقت بالا، عـدم وابستگي به شكل اشياء درون تصوير و عدم وجـود خطـا در سنجش اشـياء بـا انـدازه خيلـي بـزرگ از مزايـاي الگـوريتم تزريق رنگ است.

 **:**در ايـن روش هـر لكـه بـه **<sup>٤</sup> د) الگوريتم تزريق برچسب** طور مستقل برچسب گذاري مي شود. بـه عبـارتي هـر زمـان كه نرم افزار به پيكسل قرمز رنگي برسد كه برچسب نداشـته باشد به تمـام پيكـسل هـاي متـصل بـه آن برچـسب يكـساني مي دهد يعني با ورود به اولين پيكسل از يـك لكـه بـه تمـام پيكسل هاي آن لكه برچسب واحدي مـي دهـد. دقـت بـالا، عدم وابـستگي نـسبت بـه شـكل اشـياء موجـود در تـصوير و مناسب بودن براي اشـياء كوچـك از مزايـاي ايـن الگـوريتم است.

پس از انجام پـردازش هـاي نهـايي بـر روي لكـه هـا، بـا داشــتن تعــداد پيكــسل هــاي ســطح هــرلكــه و ضــريب كاليبراسيون، اندازه واقعي سطح هر لكه از رابطه زير بدسـت ميآيد:

$$
A = \frac{\pi D^2}{4} \Rightarrow D = \sqrt{\frac{4A}{\pi}} = \sqrt{128/A} \tag{7}
$$

<sup>&</sup>lt;sup>3</sup>- Color Injection

<sup>4</sup> - Label Injection

با محاسبه قطر لكه روي كارت، به كمك ضريب پخـش قطر واقعي قطره محاسبه شـده و پـس از آن قطـرميانـه؛ قطـر ميانه حجمـي؛ چگـالي سـطحي قطـرات؛ يكنـواختي پاشـش قطرات؛ انحراف معيار قطرات و درصد پوشش سطح كـارت توسـط قطـرات تعيـين مـيشـود. جهـت اطـلاع از جزئيـات الگوريتم ها و روش پياده سازي آنها در نرم افزار به منبع (3) مراجعه شود.

## **ارزيابي نرم افزار**

به منظور ارزيابي عملكرد نرم افزار از نقطـه نظـر دقـت و سرعت عمل در شمارش اشياء (قطرات) موجود در تصوير و محاسبه سطح آنها از سه روش ارزيابي نظري، آزمايـشگاهي و اندازه گيري سطوح مختلف (مثـل سـطح بـرگ )، اسـتفاده شد. در پايان نمونه اي از كاربرد عملـي نـرم افـزار در ا نـدازه گيري و سنجش قطرات بر اساس كارتهـاي حـساس بـه آب ارائه مي گردد.

**الف) ارزيابي نظري** 

هدف اصلي در اين ارزيـابي بررسـي عملكـرد الگـوريتم هاي تزريق رنگ و برچـسب در دقـت تـشخيص و شـمارش اشياء موجود در تـصاوير اسـت . از ايـن نظـر ارزيـابي نظـري اتلاق مي گردد زيرا تصويربصورت ديجيتالي در محيط نـرم افزار Paint مطابق شكل(2) ايجـاد گرديـد و بـدليل نداشـتن نويز نياز به هيچگونـه پـيش پـردازش نـدارد . در نتيجـه هـيچ خطايي از نقطه نظر حذف و يـا تغييـر رنـگ پيكـسل هـا رخ نمي دهد.

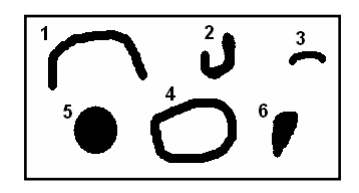

**شكل (2) تصوير تهيه شده در نرم افزار Paint كه توسط الگوريتم تزريق رنگ و برچسب پردازش و شمارش شده و نتيجه**

**توسط نرم افزار بصورت عدد در كنار هر لكه نمايش داده شده است.** 

عملكرد نرم افزار (در تشخيص و شمارش اشياء ) بر روي تصوير نشان داده شـده در شـكل (2) توسـط يـك رايانـه بـا پردازنده MHz 750 ساخت شركت AMD انجام شد.

# **ب) ارزيابي آزمايشگاهي**

با توجه به اينكه در اين سامانه الزامـا بايـستي تمـام نمونـه هاي بدست آمده از كاغذهاي حساس به آب اسـكن شـده و سپس پردازش هاي لازم توسـط نـرم افـزار بـر روي تـصوير اسكن شده آنها صورت گيرد، لازم است دقت نرم افـزار در انجام پردازش تصاويرتحت شرايط واقعي نيز صورت گيرد.

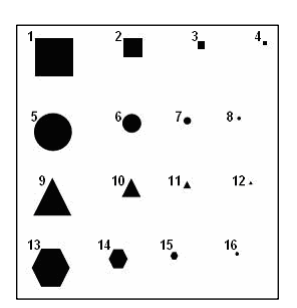

**شكل (3) يك تصوير اسكن شده واقعي كه نتيجه پردازش نرم افزار و شمارش اشياء موجود در آن مشخص ميباشد.**

بـدين منظـور اشـكال هندسـي مختلـف بـا انـدازه هـاي متفاوت مطابق شكل (3) در نرم افـزار Word Microsoft بـا ابعاد كاملا دقيق ايجاد گرديد . همه اين اشـكال بـه ترتيـب از كوچـك بـه بــزرگ در مربــع هـايي بـه ضـلع ١، ٢، ٥ و ١٠ ميليمتـرمحـاط وايجـاد گرديـده انـد. بـراي ايجـاد تـصوير بـرروي كاغـذ از يـك پرينتـر Jet Laser HP مـدل <sup>١</sup> واقعي 1500 استفاده گرديـد. بـراي اسـكن ايـن نمونـه نيـز از يـك اسكنر Canon مدل F8400 CanoScan با رزولوشـن هـاي dpi 75 و dpi 400 استفاده شد و سپس اين تصوير به محـيط نرم افزار فراخوانده شده ومورد پردازش قرار گرفت.

<sup>1</sup>- Hard Copy

**ج) بررسي عملكرد نرم افزار در اندازه گيري سطوح**  در علوم وفنـون مختلـف، انـدازه گيـري مـساحت اشـياء كاربردهـاي وسـيعي دارد. بـراي مثـال در كـشاورزي انـدازه گيري سطح برگ و لكه هاي ناشـي از خـسارات بيماريهـا و آفات از اين جمله هستند . جهت نشان دادن ميزان توانايي نرم افزار در اندازه گيري سـطوح مختلـف و كاربردهـاي جـانبي آن، تصويردو نوع برگ (شكل4) به سه روش مختلف مورد سنجش قرار گرفت: نرم افزار SIBA ، پلانـي متـر و دسـتگاه سطح سنج برگ <sup>١</sup> ساخت شركت Delta-T Device كـشور انگلستان. مقايسه نتـايج بدسـت آمـده از ايـن سـه روش مـي تواند بخوبي گوياي عملكرد نرم افزار باشد.

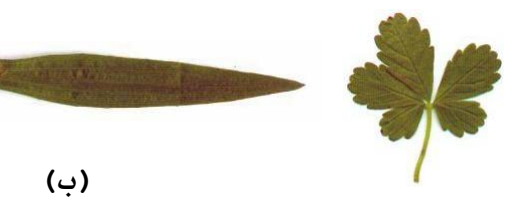

**شكل (4) نمونه برگ هاي مورد استفاده جهت ارزيابي عملكرد نرم افزار در اندازه گيري سطوح مختلف از جمله سطح برگ؛ الف) نمونه برگ شماره 1 و ب) نمونه برگ شماره 2 د) كاربرد عملي نرم افزار برروي كارتهاي حساس به آب** 

به منظور نشان دادن عملكرد نـرم افـزار در انـدازه گيـري قطرات پاشيده شده از سمپاش , نمونه اي از كارتهاي حساس به آب تهيه و توسط نرم افزار مورد پردازش قرار گرفت . اين نمونه از پاشش يك سمپاش گريز از مركـز بـا ديـسك دوار به قطر20 سانتيمتر، تعـداد شـيار 20 عـدد و سـرعت دورانـي 3000 دور بر دقيقـه بـر روي كاغـذ حـساس بـه آب (شـكل 5الف) تهيه و از روي كارتي با ابعاد واقعي 30×69 ميليمتر و بـا رزولوشـن dpi400 اسـكن شـده اسـت. در شـكل (5 ب) تصوير اوليه اسـكن شـده پـس از حـذف نويزهـا و پـردازش اوليه با استفاده از الگوريتم مخصوص كاغـذهاي حـساس بـه

آب بصورت دورنـگ <sup>۲</sup> تبـديل گرديـده اسـت. در شـكل ۶ نتيجه پردازش نهايي نرم افزار SIBA كه شامل شماره لكه ها مي باشد نشان داده شده است.

شماره لكه ها توسط نرم افزار (با اعمال الگوريتم تزريـق برچــسب) بــرروي تــصويربــزرگ نمــايي شــده، حــك و شمارش شده است. عـلاوه بـر ايـن اعمـال الگـوريتم تزريـق رنگ سبب شده است هر لكه رنـگ منحـصر بفـردي بخـود بگيرد (شكل ۶).

## **نتايج و بحث**

نتايج بدست آمده از پردازش تصويرديجيتالي توسط نرم افزار، در بخش ارزيابي نظري، در جدول (1) نشان داده شده است. همانطور كه ملاحظه مي شود علي رغم وجود اشـكال هندســي و غيــرهندســي مختلــف در تــصويرمــورد نظــر (شكل۲)، هر دو الگـوريتم تزريـق رنـگ و تزريـق برچـسب توانسته اند اشياء (اشـكال) موجـود در تـصوير را بـه درسـتي مشخص و شـمارش نماينـد . در ايـن ارزيـابي زمـان مـصرفي براي الگوريتم تزريـق رنـگ 0/42 ثانيـه و الگـوريتم تزريـق برچسب 0/57 ثانيه بود.

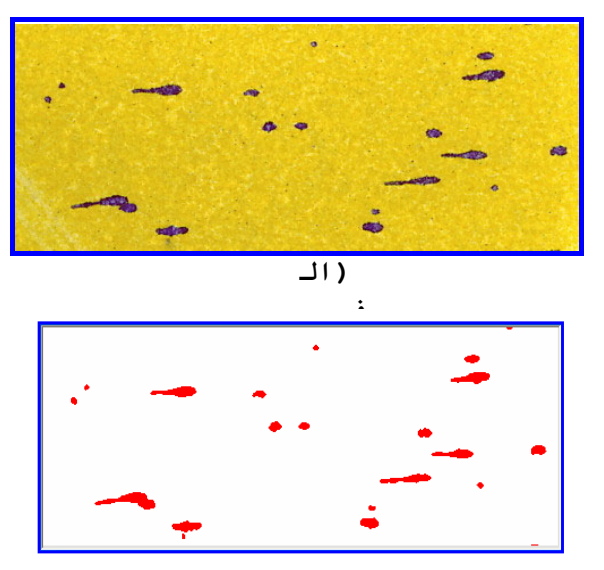

**<sup>(</sup>ب)**

<u>.</u>

 $<sup>1</sup>$  - Leaf area meter</sup>

 <sup>2</sup> -Binary

**شده واقعي، ب) تصوير دورنگ** 

**شكل (5) اثرات بجا مانده از قطرات سمپاش گريز از مركز با ديسك دوار بر روي كارت حساس به آب؛ الف) تصوير اسكن**

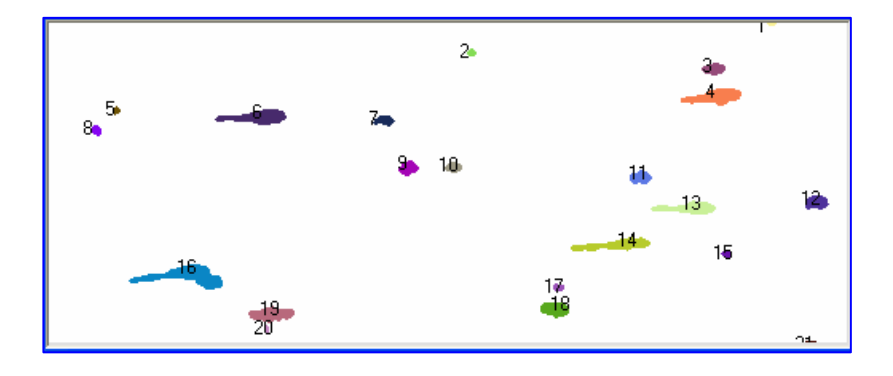

شکل (۶) تصویر کارت حساس به آب (بزرگ نمایی شده) پس از پردازش نهایی توسط نرم افزار SIBA و با استفاده از الگوریتم تزریق **برچسب و رنگ.** 

| سطح بدست آمده توسط الگوريتم ها (پيكسل) | شماره شئ |  |
|----------------------------------------|----------|--|
| ۱۴۴۳                                   |          |  |
| <b>YY&amp;</b>                         | ۲        |  |
| ۲۹۳                                    | ٣        |  |
| ۲۰۲۱                                   | ۴        |  |
| ۱۶۰۷                                   | ۵        |  |
| $\lambda \cdot \Delta$                 | ۶        |  |

**جدول (1) نتايج پردازش تصوير شكل1 توسط الگوريتم تزريق رنگ و برچسب** 

ملاحظه مي شود. در اين جـدول مـساحت واقعـي بـراسـاس معادلات رياضي هر شـكل محاسـبه شـده اسـت (مـثلا بـراي دايره  $\pi r^2$  و براى مثلث  $\displaystyle{\frac{bh}{2}}$ ) و مساحت تعيين شده توسـط نرم افزار از روي شمارش تعداد پيكـسل در هـر شـئ بدسـت آمده است.

مقايسه نتـايج جـدول 2 نـشان مـي دهـد كـه اگـراسـكن تصوير با رزولوشن بالاتري انجـام گيـرد درصـد خطـا پـايين خواهــد آمــد. همچنــين بيــشترين درصــد خطــا مربــوط بــه كوچكترين اشكال مي باشد زيرا از بين رفتن حتي يك نقطه كوچك از اشكال كوچك در هنگام اسكن كردن تصوير و از بين بردن نويز، درصد بيشتري از كل آن شـكل را حـذف نتيجه شمارش اشياء در ارزيابي آزمايشگاهي نرم افزار بر روي يك تصوير واقعي اسكن شـده در شـكل (٣) بـصورت اعـداد حـك شـده بـرروي تـصويرنـشان داده شـده اسـت. شمارش اشياء موجود در تصوير توسـط نـرم افـزار بـا اعـداد متناظر با شماره هر شئ، در اين شكل از بالا به پايين مشخص شده است. در اين روش ارزيابي نيز، علي رغم متنـوع بـودن اشياء از نقطه نظر اندازه و شكل، نرم افـزار توانـسته اسـت بـه درستي اشياء موجود در تصوير را تشخيص و شمارش نمايد . به منظور بررسي اثـر رزولوشـن تـصوير بـر روي عملكـرد و دقت نرم افزار، نتيجه پردازش نهايي تـصويرنـشان داده شـده در شكل (3) با دو رزولوشن dpi 75 و dpi 400 در جدول 2 كه در نهايت شكلي پله اي را بوجود مـي آورد. بـراي نـشان دادن بهتر اين موضوع، تصوير يك دايـره و مثلـث در شـكل (7) با بزرگنمايي بترتيب 1 و 10 برابر نشان داده شـده اسـت . همانطور كه مشاهده مـي شـود در تـصويربـا بزرگنمـايي 10 برابر، اثرپله اي پيكسل ها در تصوير كاملاً مشخص است.

مي كند. نتيجه ديگراين اسـت كـه هرچـه اشـياء موجـود در تصوير به مربع، مستطيل و يا دايـره نزديكتـر باشـند كمتـرين ميزان خطا رخ مي دهد و هرچـه اضـلاع زاويـه دار در اشـياء بيشتر شود درصد خطا افزايش خواهـد يافـت. بـروز خطـا در محاسبه اضلاع زاويه دار به اين دليل است كه ايـن اضـلاع از كنار هم قرار گرفتن پيكسل هاي مربع شكل بوجود مي آيند

جدول (۲) نتیجه پردازش نرم افزار و مقایسه آن با مقدار واقعی برای تصویر شکل (۶) با رزولوشن ۷۵ dpi ۷ و ۴۰۰dpi در ارزیابی **آزمايشگاهي نرم افزار** 

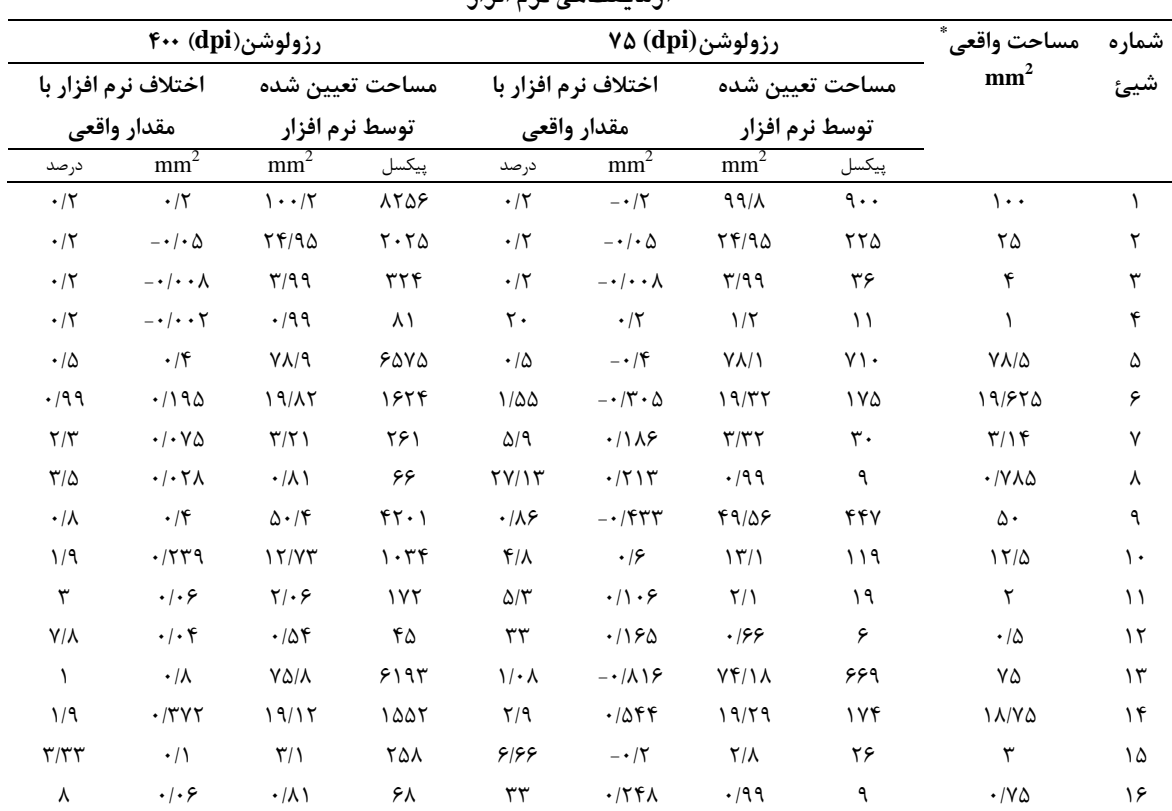

\*مساحت واقعي با استفاده از فرمول رياضي محاسبه سطوح مختلف هندسي محاسبه شده است.

در ارزيابي عملكرد نرم افزار در سنجش سطوح مختلـف از جمله سـطح بـرگ هـاي نـشان داده شـده در شـكل (4) و

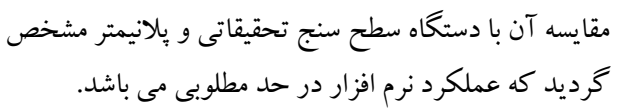

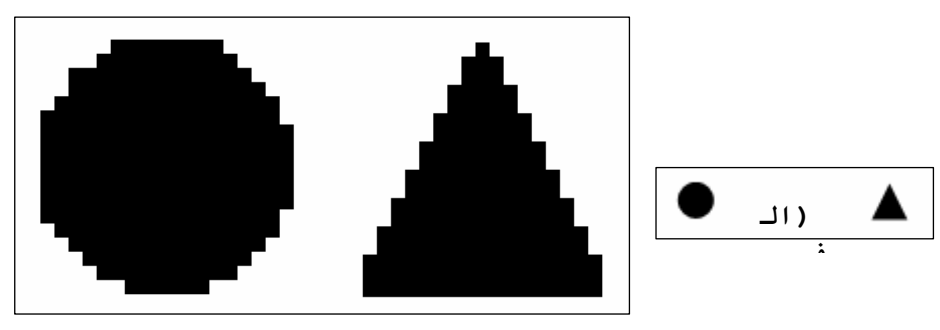

#### **(ب)**

شکل (۷) اثر پله ای نمایش اشکال در تصاویر از طریق پیکسل؛ الف) تصویر با بزرگنمایی ۱ و ب) تصویر با بزرگنمایی ۱۰

گيري، متوسط مقادير سطح سنج برگ و پلانيمتـر باشـد، در اين صورت دقت اندازه گيري نرم افزار را مي توان بر اساس اختلاف بين متوسط دو اندازه گيري در نظر گرفـت . بـا ايـن فرض مشاهده مي شـود كـه درصـ د خطـاي نـرم افـزار بـراي نمونه برگ شماره ۱و۲ حـدود ۰/۹ درصـد اسـت. جـدول ۳ همچنين راندمان كار نرم افزار را از نقطـه نظـر زمـان صـرف شده براي هـر انـدازه گيـري نـشان مـي دهـد . همـانطور كـه ملاحظه مي شـود متوسـط زمـان مـصرفي توسـط پلانـي متـر حدود 30 برابر و براي سـطح سـنج بـرگ 6 برابـر نـرم افـزار SIBA مي باشد كه بسيار حائزاهميت است.

نتايج بدست آمده از اندازه گيري سـطح و زمـان صـرف شده به سـه روش فـوق الـذكردر جـدول 3 نـشان داده شـده اسـت. اگـر چـه اطلاعـات دقيقـي از دقـت نـسبي دو روش پلانيمتر و دستگاه سطح سنج برگ موجود نيـست كـه بتـوان دقت نرم افزار را نسبت به آن سنجيد ولي با مشاهده جدول 3 ملاحظه مي شود كه اعداد بدست آمـده بـراي سـطح از نـرم افزار به نحو جالب وقابل توجهي در حد فاصل بين دو روش ديگر است. به عبارتي دستگاه سطح سنج حد پـايين را نـشان داده و پلانيمتر حد بالا را اندازه گيـري مـي كنـد . مـي تـوان چنين نتيجه گيري نمود كه اگر مقدار دقيق و صـحيح انـدازه

جدول (۳) مساحت بدست آمده حسب میلیمتر مربع و زمان صرف شده برای دو نمونه برگ با سه روش مختلف

| سطح سنج      |        | پلانی متر    |                               | نرم افزار SIBA   |                                            |                   |
|--------------|--------|--------------|-------------------------------|------------------|--------------------------------------------|-------------------|
| زمان صرف شده | مساحت  | زمان صرف شده | مساحت                         | زمان صرف شده     | مساحت                                      |                   |
| حدود ١ دقيقه | 998/۳۸ | حدود ۵ دقیقه | $\langle \cdot, \tau \rangle$ | کمتر از ۱۰ ثانیه | ۱۰۲۳/۱۸                                    | نمونه برگ شماره ۱ |
| حدود ١ دقيقه | 91116  | حدود ۵ دقیقه | 1.1Y                          | كمتر از ١٠ ثانيه | $\cdots$ $\lambda$ / $\epsilon$ $\epsilon$ | نمونه برگ شماره ۲ |

**نتيجه گيري** 

هدف اصـلي از ايـن مقالـه معرفـي دو الگـوريتم ابـداعي براي تشخيص و شمارش لكه ها در تصاوير بود كه در قالـب نرم افزاري به نام SIBA طراحي و برنامه نويسي گرديد تا در عين سرعت عمل بالا، دقت مورد قبـول بـراي انـدازه گيـري اندازه قطرات پاشيده شده از انواع سمپاش ها را داشته باشـد . در طراحي نرم افزار حاضر توجه بسياري بـه جـامع بـودن آن شد تا تنها محدود به سنجش نمونه هاي كاغذ حساس به آب براي كاليبراسيون سمپاشها و نازلها نباشـد . بـه همـين دليـل از جمله كاربردهاي ديگر نرم افزار بدون انجـام تغييـر كلـي در برنامه نويسي آن مي توان بـه سـنجش سـطح بـرگ گياهـان، در بخش كاربرد عملي نرم افـزار بـراي سـنجش قطـرات پاشيده شده بر روي يك كارت حساس به آب (شـكل هـاي 5 و 6) ملاحظه مي شود كه اگر چه نرم افـزار توانـسته اسـت بخوبي با پـيش پـردازش و پـردازش هـاي نهـايي لكـه هـا را تشخيص و شمارش نمايد ولي با اين وجود با نگـاه دقيـق بـه شكل 6 ملاحظه مي شود كه لكه شماره 16 در واقع دو قطره بوده اند ولي بدليل اينكه با هم تماس حاصل كرده اند، اثر به جا مانـده از آنهـا بـه صـورت دولكـه بهـم چـسبيده بـر روي كارت ظاهر شده است در نتيجه نـرم افـزار آنهـا را بـصورت يك لكه واحد در نظر گرفته است.

نرم افزار در حال حاضر توسط نويسندگان ايـن مقالـه آمـاده ارائــه بــه علاقــه منــدان, موســسات تحقيقــاتي و ســازندگان سمپاش جهت انجام امور پژوهشي مرتبط كه در آنهـا انـدازه گيري لكه ( مثل اثـرات ناشـي از لهيـدگي ميـوه هـا، اثـرات ناشي از صدمه آفات به ميوه ها و برگ هـا و غيـره ) مـد نظـر است مي باشد.

ميوه ها، قطعات صنعتي، سنجش نمونه هـاي آزمايـشگاههاي تشخيص طبي ماننـد شـمارش تعـداد گلبـول هـا در تـصاوير ميكروسكوپي و ساير كاربردهاي مشابه اشاره نمود.. همچنين هزينه استفاده از اين نـرم افـزار نـسبت بـه نمونـه هـاي مـشابه خارجي آن بسيار كمتر بوده زيرا براي انجام اين طرح هزينـه مالي خاصي صورت نگرفته است و تنها منابع مورد اسـتفاده , توانايي هاي فكري و نرم افزاري مجريان طرح مي باشد . اين

**منابع** 

- -1 افشاري، م. (1371). روشهاي كاربردآفـت كـشها. (تـأليف جـي.ا.مـاتيوس). چـاپ اول. انتـشارات مؤسـسه تحقيقـات آفـات وبيماريهاي گياهي، 463 ص.
- -2 افـشاري، م. وبيـات اسـدي، ه. (1368). كاغـذهاي حـساس بـه آب و كـاربرد آنهـا در كاليبراسـيون محلـول پاشـها در ايـران. مجلهٔ آفات وبيماريهاي گياهي، ۵۷ : ۷۵-۷۱.
- -3 دانشجو، الف. 1386 . طراحي نرم افزار مناسب سنجش قطرات سم در سـم پـاش هـا . پايـان نامـه كارشناسـي ارشـد . دانـشگاه فردوسي مشهد.
- -4 خليلي، خ. (1380). ماشين بينايي واصول پردازش ديجيتالي تصوير. (تاليف ال.گالبياتي). چاپ اول. انتشارات جهان نـو، 173 ص.
	- -5 خادمي، م. (1383). پردازش تصويررقمي. چاپ دوم. انتشارات دانشگاه فردوسي مشهد، 830 ص.
	- -6 شفيعي، ا. (1371). اصول ماشينهاي كشاورزي. (تأليف كپنر، بينرو باركر). چاپ اول. انتشارات دانشگاه تهران، 468 ص. -7 نوابي، ا. (1351). نحوة پخش قطرات در سمپاشها. انتشارات دانشگاه جندي شاپور70، ص.
- 8. Bindra, O.S. and Singh, H.(1980). Pesticide-Application Equipment. 1<sup>st</sup> ed. New Delhi: Oxford & IBH. Pub. Co., India.
- 
- 9. Gonzales, R. and R. Woods. (1992). Digital Image Processing, Prentice Hall. 10. Matthews, G. A. (2000) .Changes in application technique used by the small scale cotton farmer in Africa. Tropical pest management. 36, 166-172.
- 11. Pratt, W. K. (2001). Digital Image Processing, John Wiley & Sons.
- 12. Wolf, R. E., Gardisser, D. R. and Williams, W. L. (1999). Spray droplet analysis of air induction nozzles using WRK Droplet Scan Technology. ASAE paper 99-1026.

# **Introducing and evaluating a suitable software for sprayers calibration and other similar purposes**

## **A. Daneshjoo- M.H. Abbaspour-Fard\* - M.H. Aghkhani- M. Arian<sup>1</sup>**

#### **Abstract**

Currently in IRAN, some manual methods are used for measuring spray droplet size which is very laborious and time consuming. In this paper, a software is presented based on image processing techniques, which is suitable for small object detection purpose that can be used in blob analysis of sprayer calibration and other similar applications. The algorithms have been implemented and adapted in a program called Scientific Image Blob Analysis (SIBA). The program can read the scanned image of water sensitive cards, obtained from nozzle's spray. Some threshold techniques are also used for noise removal and converting the original image to a binary one (e.g. red for blob and white for background). The blob features calculated in the program are area, actual diameter, Number Median Diameter (NMD), Volume Median Diameter (VMD), blob density (blob/unit area), and percentage of blob's area coverage, blob count and finally the uniformity of spray. The algorithms were evaluated analytically and experimentally, comparing with the results of a leaf area meter and a planimeter. Although the results showed more accurate and faster performance for this software, a direct correlation was also found between their accuracy and the image's resolution. In other words, the higher the resolution of the image, the more accurate of the results particularly for the smaller blobs. This was mainly due to the stepwise inherent of the pixels showing a blob's boundary. However, by choosing an appropriate resolution the error of measurement may reduce to %1. The program can also easily be used for any area detection and calculation of the images such as leaf, fruits etc. It is a good package especially for the researchers in the developing countries with a limit access to similar resources. Moreover there might be some uncertainty about the accuracy of such commercial products.

**Key words:** Blob Analysis, Image processing, water sensitive paper, droplet size

<sup>\*-</sup> Corresponding author Email: abaspour@ferdowsi.um.ac.ir

<sup>1-</sup> College of Agriculture, Ferdowsi University of Mashhad